# **FILTROS ACTIVOS**

# *INTRODUCCIÓN*

 Los *filtros* son circuitos que permiten el paso de una determinada banda de frecuencias mientras atenúan todas las señales que no estén comprendidas dentro de esta banda. Existen filtros activos y pasivos. Los *filtros pasivos* sólo tienen resistencias, inductores y capacitores. En los *filtros activos,* que serán los únicos de los que se tratará en este tema, se utilizan transistores o amplificadores operacionales además de resistencias, inductores y capacitores. Los inductores no se emplean mucho en los filtros activos pues son voluminosos, caros y a veces tienen componentes resistivas de elevada magnitud.

 Existen cuatro tipos de filtros: *pasa bajas. pasa altas, pasa banda* y de *eliminación de banda* (también conocidos como de *rechazo de banda* o de *muesca).* En la figura 22 se pueden observar las gráficas de la respuesta a la frecuencia de estos cuatro tipos de filtros.

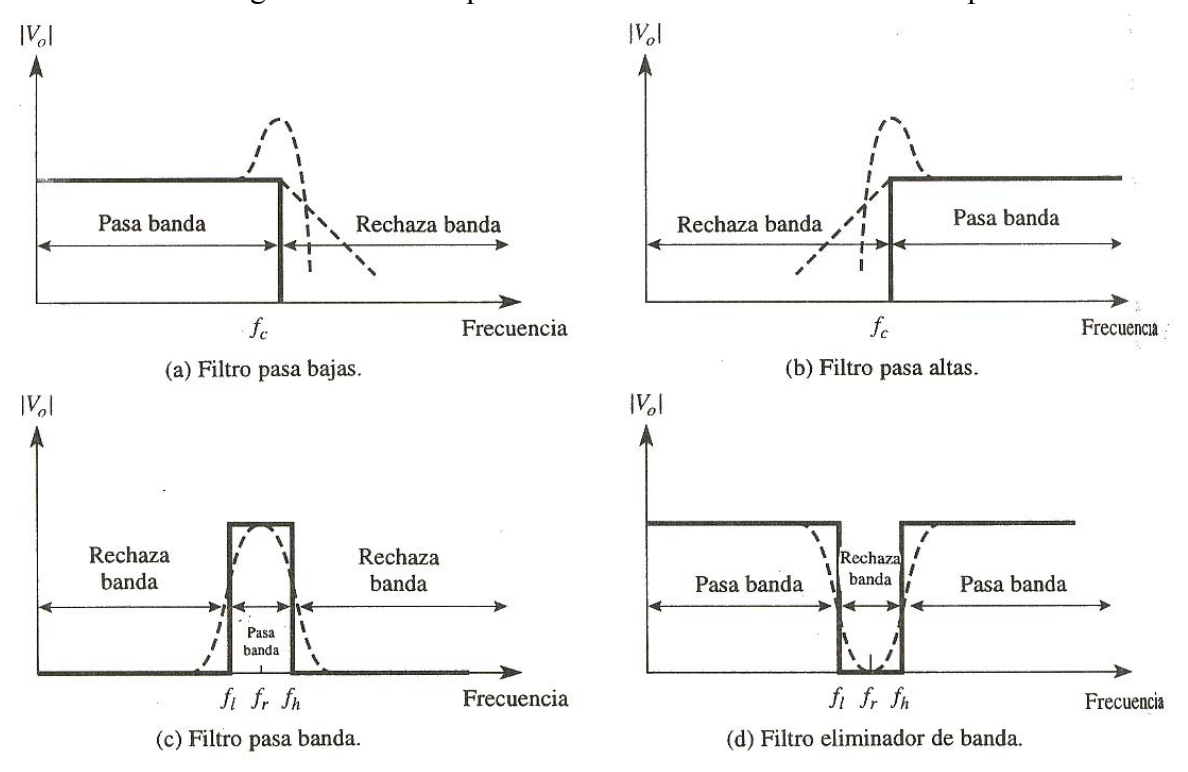

**FIGURA 22 Respuesta a la frecuencia de cuatro tipos de filtros.** 

El filtro pasa bajas es un circuito cuyo voltaje de salida es constante, desde cero hasta llegar a cierta *frecuencia de corte, fc.* Conforme la frecuencia va aumentando por arriba de *fc,* el voltaje de salida se atenúa (disminuye). La figura 22 (a) es una gráfica de la magnitud del voltaje de salida de un filtro pasa bajas en función de la frecuencia. La línea continua corresponde a la gráfica de un filtro pasa bajas ideal; las líneas punteadas indican las curvas correspondientes a filtros pasa bajas reales. El rango de frecuencias *transmitidas* se conoce como pasabanda. El rango de frecuencias *atenuadas* se conoce como *banda de rechazo.* La frecuencia de corte, *fc,* se conoce también como frecuencia 0.707, frecuencia de -3 dB, frecuencia de esquina o frecuencia de ruptura.

Los filtros pasa altas atenúan el voltaje de salida de todas las frecuencias que están por debajo de la frecuencia de corte, *fc.* Para frecuencias superiores a *fc,* la magnitud del voltaje de salida es constante. En la figura 22 (b) se aprecian las gráficas del filtro pasa altas ideal y real. La línea continua corresponde a la curva ideal, en tanto que las líneas punteadas muestran la diferencia de los filtros pasa altas reales de la situaci6n ideal.

Los filtros pasa banda solo dejan pasar una banda de frecuencias mientras atenúan las demás frecuencias que están fuera de la banda. Los filtros de eliminación de banda funcionan justamente de la forma contraria; es decir, los filtros de eliminación de banda rechazan determinada banda de frecuencias, en tanto que pasan todas las frecuencias que no pertenecen a la banda. En la figura 22 (c) y (d) se muestran las gráficas de respuesta a la frecuencia características de filtros pasa banda y de eliminación de bandas. También en este caso la línea continua representa la gráfica ideal y las líneas punteadas, las curvas reales.

 Los filtros son parte fundamental de los circuitos electrónicos y se utilizan en aplicaciones que van de los circuitos de audio a los sistemas de procesamiento de señales digitales.

# *FILTRO PASA BAJAS BÁSICO*

## *Introducción*

 El circuito de la figura 23 (a) es un filtro activo pasa bajas muy utilizado. El filtrado se realiza en el circuito *RC* y el amplificador operacional se utiliza como amplificador de ganancia unitaria. El valor de la resistencia *Rf* es igual a *R* y se incluye para el desvío de cd. (En cd la reactancia capacitiva es infinita y la trayectoria de la resistencia de cd a tierra de las dos terminales de entrada debe ser igual).

El voltaje diferencial entre las terminales 2 y 3 es esencialmente 0 V. Por lo tanto, el voltaje que corre por el capacitor C es igual al voltaje de salida, *V*o, debido a que este circuito es un seguidor de voltaje. Ej se divide entre *R* y C. El voltaje del capacitor es igual a *Vo* y se expresa de la siguiente manera:

$$
V_O = \frac{1/j\omega C}{R + 1/j\omega C} E_i
$$

en la que ω es la frecuencia de *Ei* en radianes por segundo ( $\omega = 2\pi f$ ) y *j* es igual a −1 .Reescribiendo la ecuación anterior para obtener la ganancia de voltaje en lazo cerrado, *ACL*, se llega a:

$$
A_{CL} = \frac{V_o}{E_i} = \frac{1}{1 + J\omega RC}
$$

Para mostrar que el circuito de la figura 23 (a) es un filtro pasa bajas, observe la variación de *ACL* en la ecuación ultima conforme varía la frecuencia. A frecuencias muy bajas, es decir, conforme  $\omega$  se aproxima a 0,  $|A_{CL}| = 1$ , en tanto que a frecuencias muy altas, conforme  $\omega$  se aproxima a un valor infinito,  $|A_{CL}| = 0$ . (El signo de valor absoluto,  $|\cdot|$ indica que se toma en cuenta sólo la magnitud de un valor.)

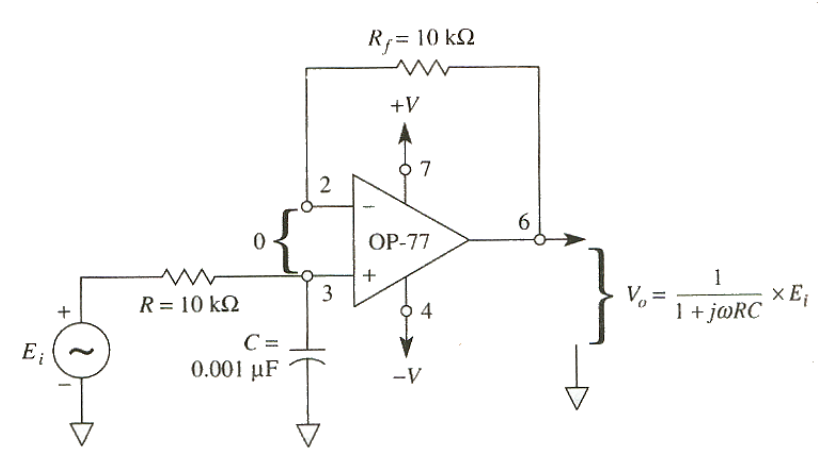

(a) Filtro pasa bajas con una atenuación de -20 dB/década.

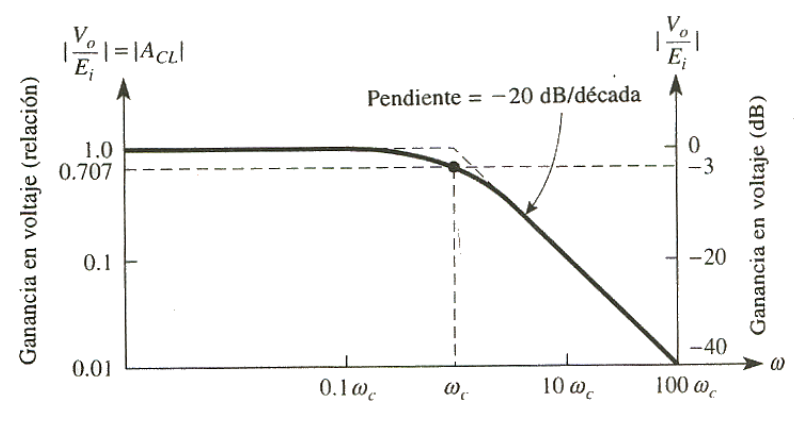

(b) Gráfica de la respuesta de frecuencia para el circuito de la parte (a).

**FIGURA 23 Filtro pasa bajas y gráfica de respuesta a la frecuencia de un filtro cuya atenuación es de -20 dB/década.** 

La figura 23 (b) es una gráfica de | *ACL* | en función de ω y muestra que para frecuencias *mayores* a la frecuencia de corte, ω<sub>c</sub>, |  $A_{CL}$ | disminuye con una pendiente de 20 dB/década. Esto equivale a decir que la ganancia de voltaje se divide entre 10 cuando la frecuencia de ω aumenta 10 veces.

## *Diseño del filtro*

La frecuencia de corte,  $\omega_c$ , se define como la frecuencia de *Ei* en la que el  $|A_{CL}|$  reduce a 0.707 veces su valor de baja frecuencia. Lo anterior es muy importante y de ello se hablará más adelante. La frecuencia de corte se calcula mediante la expresión:

$$
\omega_c = \frac{1}{RC} = 2\pi f_c
$$

en la que ωc la frecuencia de corte en radianes por segundo, *fc.* es la frecuencia de corte en hertz, *R* está expresada en ohms y C en farads. Resolviendo para *R* la ecuación anterior, ésta queda finalmente:

$$
R = \frac{1}{\omega_c C} = \frac{1}{2\pi f_c C}
$$

 Los filtros Butterworth no se diseñan para mantener un ángulo de fase constante en la frecuencia de corte. El filtro pasa bajas básico de -20 dB/década tiene un ángulo de fase de <sup>-45°</sup> en la frecuencia ω<sub>c</sub>. El filtro Butterworth de -40 dB/década tiene un ángulo de fase de -90° en el valor ω<sup>c</sup> y el filtro de -60 dB/década tiene un ángulo de fase de -135° en ωc*.* Por lo tanto, por cada aumento de -20 dB/década, el ángulo de fase aumenta en -45° en el valor ως como se muestra en la figura 24.

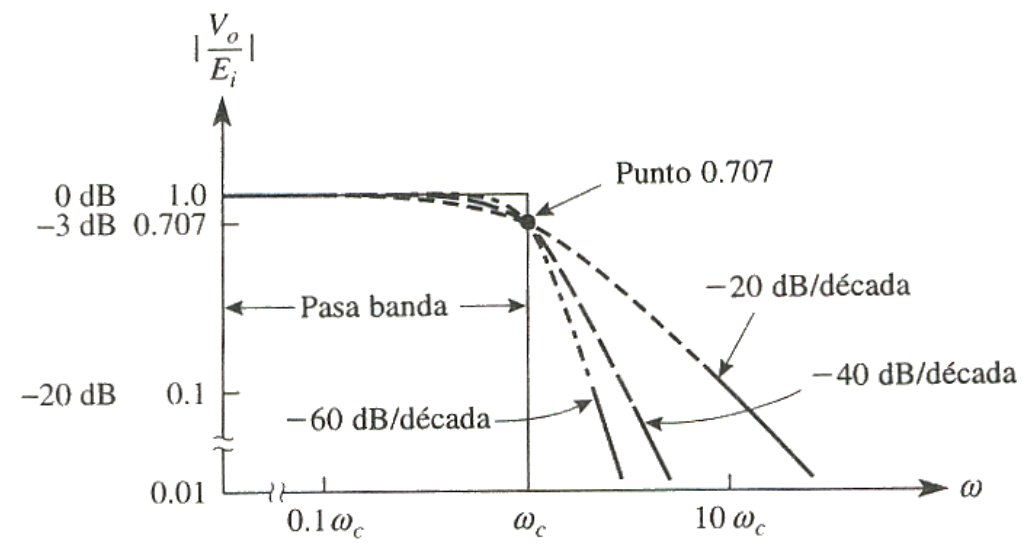

**FIGURA 24 Gráficas de respuesta a la frecuencia de tres tipos de filtros pasa bajas Butterworth.** 

# *FILTRO BUTTERWORTH PASA BAJAS DE* **-40** *DB/DÉCADA*

El circuito de la figura 25(a) es uno de los filtros pasa bajas más comúnmente utilizados. Produce una atenuaci6n de -40 dB/década; es decir, después de la frecuencia de corte, la magnitud de *ACL* disminuye en 40 dB cuando ω aumenta a un valor de *10* ωc*.* La línea continua de la figura 25(b) muestra la gráfica de la respuesta a la frecuencia real. El amplificador operacional se conecta de tal manera que se obtenga una ganancia unitaria de cd. Se incluye la resistencia *Rf* para el desvío de cd. Dado que el circuito del amplificador operacional es básicamente un seguidor de voltaje (amplificador de ganancia unitaria), el voltaje existente a través de C1 es igual al voltaje de salida, *V*o.

El diseño del filtro pasa bajas de la figura 25(a) se simplifica considerablemente si los valores de las resistencias  $R_1 = R_2 = R$ . El procedimiento de diseño abarca los cinco pasos siguientes:

- *1.* Defina una frecuencia de corte,  $\omega_c$  o *fc.*
- *2.* Defina *C1;* elija un valor adecuado, comprendido entre 100 pF y *0.1IµF.*
- *3.* Defina  $C_2 = 2C_1$ .
- 4. Calcule*:*

$$
R = \frac{0.707}{\omega_c C_1}
$$

5. Defina  $R_f = 2R$ .

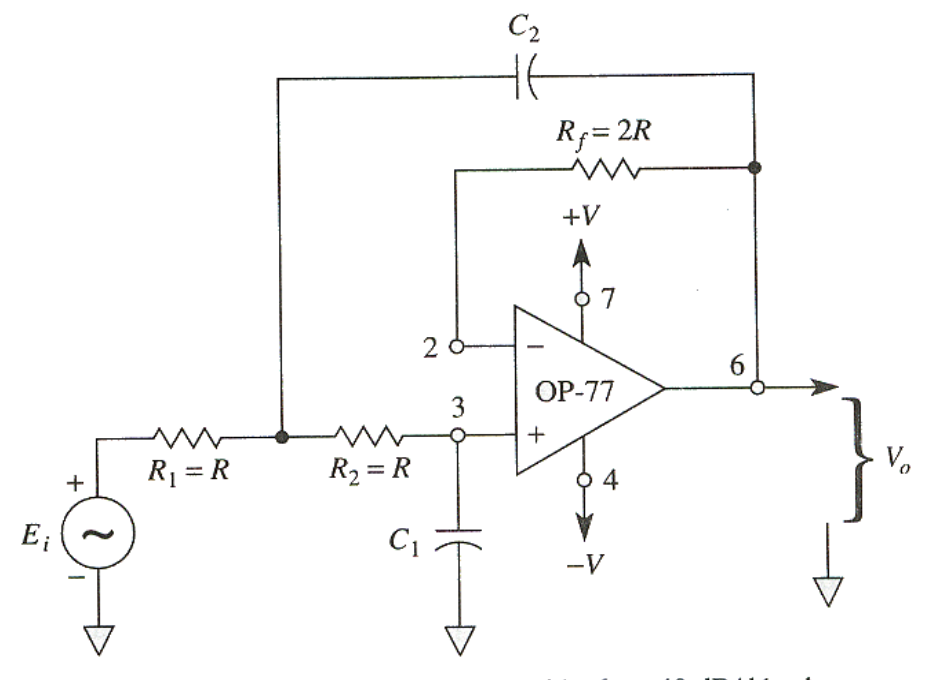

(a) Filtro pasa bajas para una atenuación de -40 dB/década.

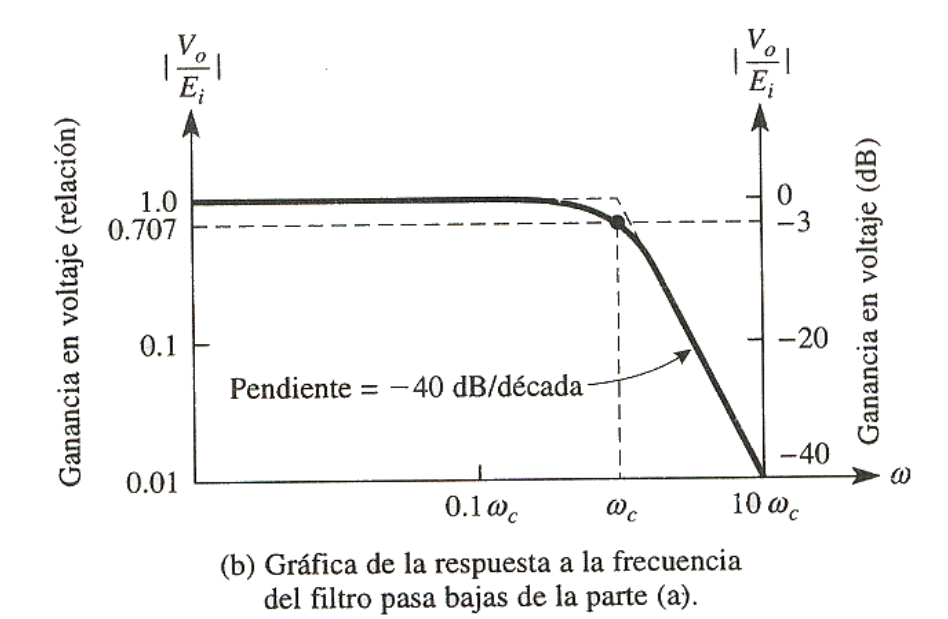

# **FIGURA 25 Circuito y gráfica de respuesta a la frecuencia del filtro pasa bajas de –40 dB/década.**

## *FILTROS BUTTERWORTH PASA ALTAS Introducción*

La figura 26 es una gráfica de la magnitud de la ganancia de lazo cerrado en función de ω para tres tipos de f1ltro Butterworth. El ángulo de fase de un circuito de 20 dB/década es  $+45^\circ$  para la frecuencia  $\omega_c$ .

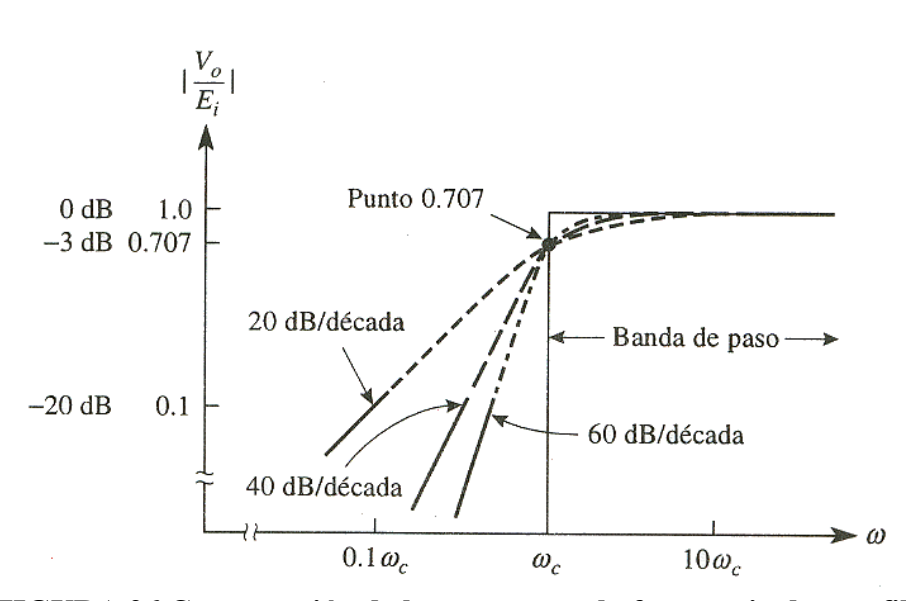

**FIGURA 26 Comparación de la respuesta a la frecuencia de tres filtros pasa altas Butterworth.** 

 Los ángulos de fase correspondientes al valor ωc *aumentan* en +45° por cada *aumento* de 20 dB/década. En este documento, el diseño de los filtros pasa altas se hará de igual manera que el de los filtros pasa bajas. De hecho, la única diferencia será la posición de las capacitancias y resistencias de filtrado.

#### *Filtro de* **20** *dB/década*

Compare el filtro pasa altas de la figura 27(a) con el filtro pasa bajas de la figura 23(a) y observe que tanto C como *R* están invertidas. Se incluye la resistencia de retroalimentación, *Rf.* a fin de reducir el desvío de cd. Dado que en la figura 27(a) el amplificador operacional se conecta como seguidor de ganancia unitaria, el voltaje de salida *Vo* es igual al voltaje que pasa por *R,* y se expresa de la siguiente manera:

$$
V_o = \frac{1}{1 - j(1/\omega RC)} E_i
$$

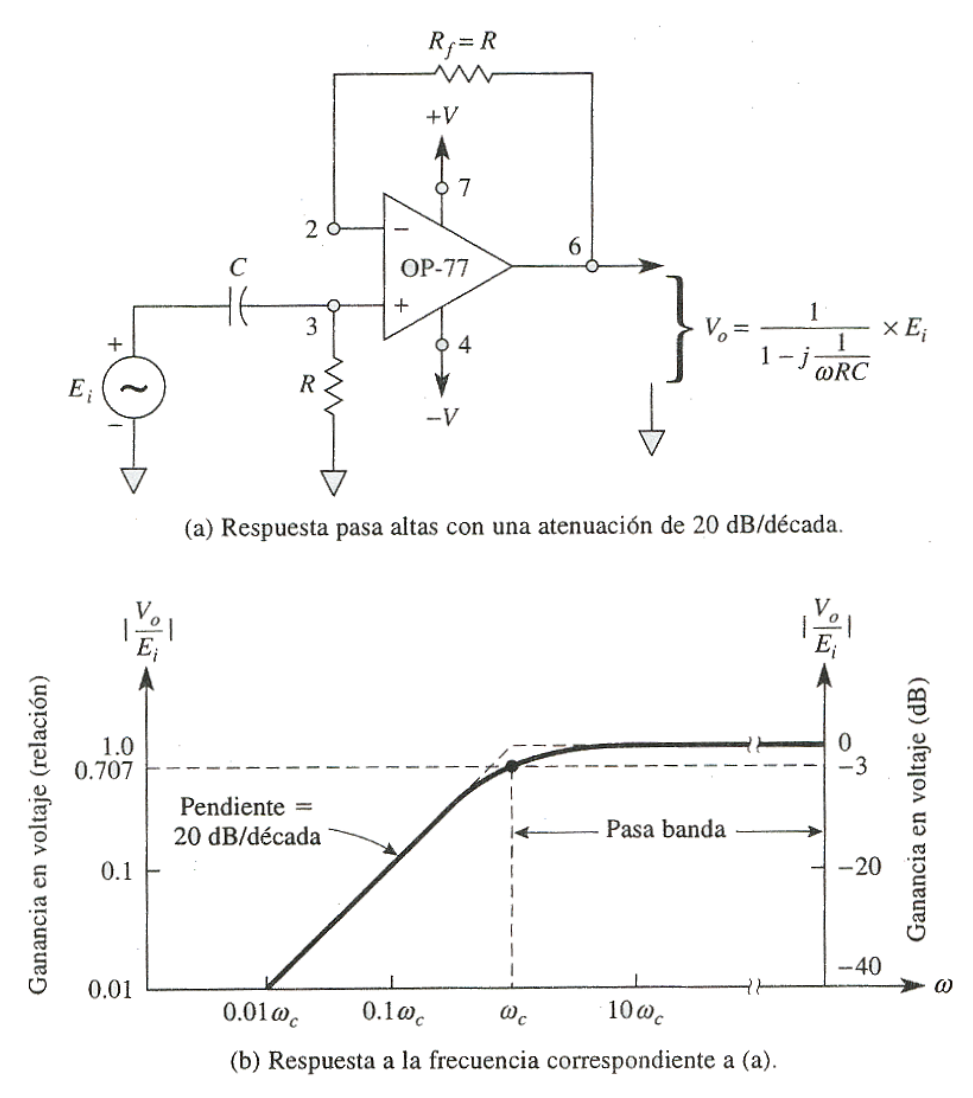

**FIGURA 27 Filtro pasa altas básico, 20 dB/década.** 

Como se mostró en los filtros pasa bajas existen de 40 y 60 dB/década y como vimos en el anterior para pasa altos de 40 dB se parece al pasa bajas de –40 dB solo se cambian la posición de las resistencias con los capacitores. Para los filtros de –60 y 60 dB/década se logran poniendo en serie uno de 40co uno de 20 dB.

# *INTRODUCCIÓN A LOS FILTROS PASA BANDA Respuesta a la frecuencia*

Los filtros pasa banda son selectores de frecuencia. Permiten a uno elegir o pasar sólo una determinada banda de frecuencias de entre todas las frecuencias que puede haber en un circuito. En la figura 28 se muestra la respuesta de frecuencia normalizada de este filtro. Este tipo de filtros tiene una ganancia máxima en la frecuencia resonante, *fr.* Todos los filtros pasa banda tendrán una ganancia de 1, o de 0 dB, para la frecuencia *fr* Sólo existe una frecuencia inferior a *fr* en cuyo caso la ganancia disminuye hasta 0.707. Se trata de *la frecuencia de corte inferior, fl.* En el caso de la *frecuencia de corte superior, fh,* la ganancia también es 0.707, como en la figura 28.

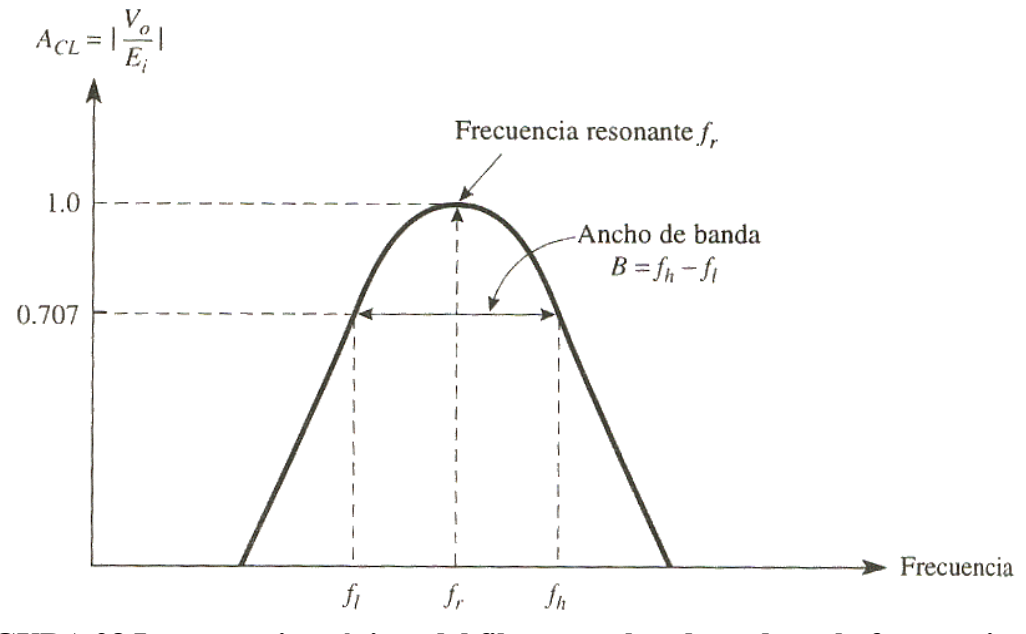

**FIGURA 28 La ganancia máxima del filtro pasa banda se da en la frecuencia resonante,** *fr.* **La banda de frecuencias transmitida se encuentra entre** *fl* **y** *fh.* 

## *Ancho de banda*

 Al rango de frecuencias comprendidas entre *fl* y *fh* se le conoce como *ancho de banda, B, o* 

$$
B=f_l-f_h
$$

El ancho de banda no se encuentra centrado justamente en la frecuencia resonante. (Por el utilizamos el nombre tradicional de "frecuencia resonante" y no el de "frecuencia central" para referimos *fr*.)

Si se conocen los valores de  $f_l$  y de  $f_h$ , la frecuencia resonante se calcula mediante expresión:

$$
f_r = \sqrt{f_l f_h}
$$

 Si se conoce la frecuencia resonante, *fr*, y el ancho de banda, *B,* mediante la siguiente ecuación se calculan las frecuencias de corte:

$$
f_l = \sqrt{\frac{B^2}{4} + f_r^2} - \frac{B}{2}
$$

$$
f_h = f_l + B
$$

*Factor de calidad* 

 El *factor de calidad, Q,* se define como la relación entre la frecuencia resonante y el ancho de banda, es decir,

$$
Q = f_r / B
$$

*Q* es la medida de la *selectividad* del filtro pasa banda. Un valor elevado de *Q* indica que el filtro selecciona una banda de frecuencias más reducidas (más selectivo).

#### *Filtros de banda angosta y de banda ancha*

 Los filtros de *banda ancha* tienen un ancho de banda cuyo valor es dos o más veces la frecuencia resonante. Es decir, *Q* ≤ 0.5 en el caso de los filtros de banda ancha. En general, los filtros de banda ancha se construyen conectando en cascada el circuito de un filtro pasa bajas con un circuito de filtro pasa altas. Por lo general, el filtro de banda angosta *(Q* > 0.5) se construye de una sola etapa.

## *FILTROS DE MUESCA*

#### *Introducción*

El nombre de filtros de rechazo de banda o de muesca se debe a la forma característica: curva de respuesta a la frecuencia, la cual se muestra en la figura. Las frecuencias deseables se atenúan en la banda de rechazo, *B.* Las frecuencias deseadas sí se transmiten y son las que se encuentran dentro de las bandas que están a ambos lados de la muesca.

Por lo general la ganancia de la banda de paso de los filtros de muesca es de 1 o 0 dB. Las ecuaciones correspondientes a Q, *B*, *f<sub>l</sub>*, *f<sub>l</sub>*, *f<sub>l</sub>*, *y f<sub>r</sub>* son idénticas a las del filtro pasa banda correspondientes. A continuación se explican las razones de lo anterior.

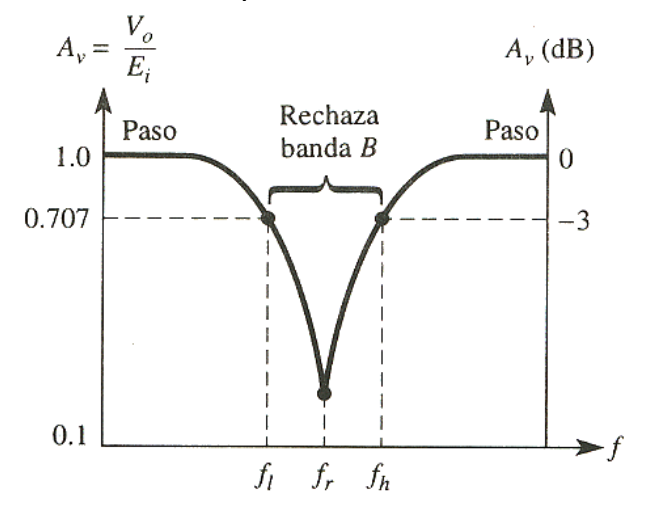

**FIGURA 29 El filtro de muesca transmite las frecuencias de la banda de paso y elimina frecuencias indeseables presentes en la banda de rechazo.** 

Como se muestra en la figura 30, los filtros de muesca se construyen restando la salida de un filtro pasa banda a la señal original. Para las frecuencias que están en la banda de paso del filtro de muesca, la salida de la sección del filtro pasa banda se aproxima a cero. Por lo tanto, la entrada *Ei* se transmite a través de la resistencia de entrada sumadora, *R1,* 

con lo que *Vo* adquiere un valor igual a *-Ei.* Por lo tanto, *Vo* = *-Ei,* tanto en la banda de paso superior como en la inferior del filtro de muesca.

 Suponga que la frecuencia de *Ei* se ajusta ala frecuencia resonante de la componente del filtro pasa banda de banda angosta. *(Nota:* la frecuencia *fr*, del pasa banda define la frecuencia de muesca) *Ei* sale del pasa banda como *-Ei* y luego *R1* y *R* lo invierten, con lo cual *Vo* adquiere el valor + *Ei.* Por otra parte, *Ei* pasa por *R2* con lo que el valor de *Vo* se vuelve *-Ei.* Es decir, *Vo* responde a las dos entradas del sumador y en la frecuencia *fr* se convierte en  $V_0 = E_i - E_i = 0$  V.

 En la práctica, *Vo* se aproxima a cero sólo cuando la frecuencia es *fr.* La profundidad de la muesca dependerá de qué tanto coincidan los valores de resistencias y capacitores en el filtro pasa banda y de un cuidadoso ajuste de la resistencia *R1* que está a la salida del sumador inversor.

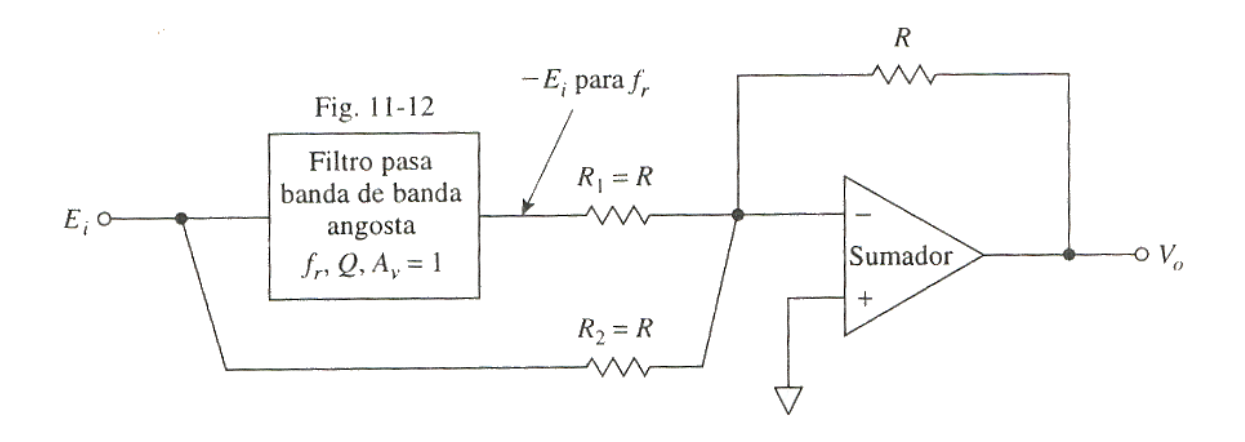

# **FIGURA 30 El filtro muesca se construye con un circuito que resta la salida del filtro pasa banda de la señal original.**